## **Worksheet for LEAs: Calculating the Identified Student Percentage**

An accurate Identified Student Percentage (ISP) is crucial to ensuring local education agencies (LEAs) operating the Community Eligibility Provision (CEP) receive the appropriate Federal reimbursement rate for their School Meal Programs. This requires good reporting practices, both from LEAs to the State agency, and from the State agency to USDA's Food and Nutrition Service. State agencies can share this resource, and the attached reporting form, with LEAs to ensure correct and consistent ISP reporting among all CEP participants.

## **What is the ISP?**

The ISP is the proportion of "identified students," out of total enrolled students, who are directly certified for free School Meals through means other than a household application, and who are not subject to verification. **The ISP is different from the free and reduced-price percentage.**

To determine the ISP, first divide the number of "identified students" (as of April  $1<sup>1</sup>$ ) by the number of "enrolled students." For purposes of calculating the ISP, "enrolled students" are students enrolled in and attending CEP schools who have access to at least one meal service (breakfast or lunch) during the school day. Once the numbers of "identified" and "enrolled" students have been determined, multiply the ratio of identified to enrolled students by 100 to calculate the correct percentage:

 Identified Students X 100 = **Identified Student Percentage** Enrolled Students

## **The ISP and the Claiming Percentage**

The ISP is multiplied by a factor of 1.6 to determine the total percentage of meals at the school or district that will be reimbursed at the Federal "free" rate.

The remaining percentage of meals, equaling up to 100 percent, is reimbursed at the Federal "paid" rate. LEAs then apply the claiming percentages to the total number of lunches and the total number of breakfasts served to determine the number of meals claimed at the Federal free and paid rates.

 $\overline{\phantom{a}}$ <sup>1</sup> New schools, or schools with new populations, that do not have direct certification data from the most recent April 1 may seek FNS approval to use direct certification data from a later month to establish CEP eligibility.

#### S**ource Documentation Review**

The State agency certification documentation review must include obtaining the lists or counts of all identified and enrolled students used to derive the ISP.

For initial ISP reviews, the State agency has the option to follow the process laid out in the *Administrative Review Manual* (Section IX, Special Provision Options, Community Eligibility Provision Module, On-Site Review Activities, step 2). Provided that all Certification and Benefit Issuance Review requirements outlined in the *Manual* are met, then the results of the initial review may be counted towards that portion of the following administrative review. Initial reviews may only be used at a later time if the same certification data originally reviewed is still being used by the LEA as the basis for claiming when the administrative review is conducted. State agencies must still complete the other components of the CEP Administrative Review process, including verifying that claiming percentages are properly applied to claims from the review period and month of the on-site review.

When submitting the form included on the following pages, LEAs should include source documentation confirming the identified student numbers for schools, or groups of schools, electing CEP. Source documentation may include direct certification lists, lists of homeless students, lists of migrant students, etc., and should also include confirmation of total enrollment numbers. Approved source documentation options are included on the following pages.

## **Additional Information**

To be eligible to participate in CEP, a school or district must have an ISP of at least 40 percent, without rounding (e.g., an ISP of 39.98 does not meet the threshold). The 40 percent ISP may be determined by an individual school, group of schools or an entire school district. This allows some schools with an ISP below 40 percent to participate as long as the group ISP is at least 40 percent.

The form should be filled out as follows:

- **Individual School:** Include identified student numbers and source documentation only for the participating school. The "enrolled student" number should only include students enrolled at the participating school.
- **Group of Schools:** Include identified student numbers and source documentation for all schools included in the group. The "enrolled student" number should be the sum of the number of students enrolled at all schools included in the group.
- **District-Wide:** Include identified student numbers and source documentation for all schools in the district. The "enrolled student" number should be the sum of the number of students at each school in the district.

*\*The ISP Calculation Worksheet, included on the following pages, includes step-by-step instructions LEAs may use to ensure consistent and accurate reporting.\*\**

# **ISP Calculation Worksheet for LEAs**

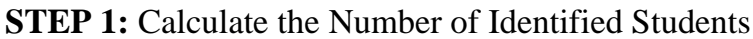

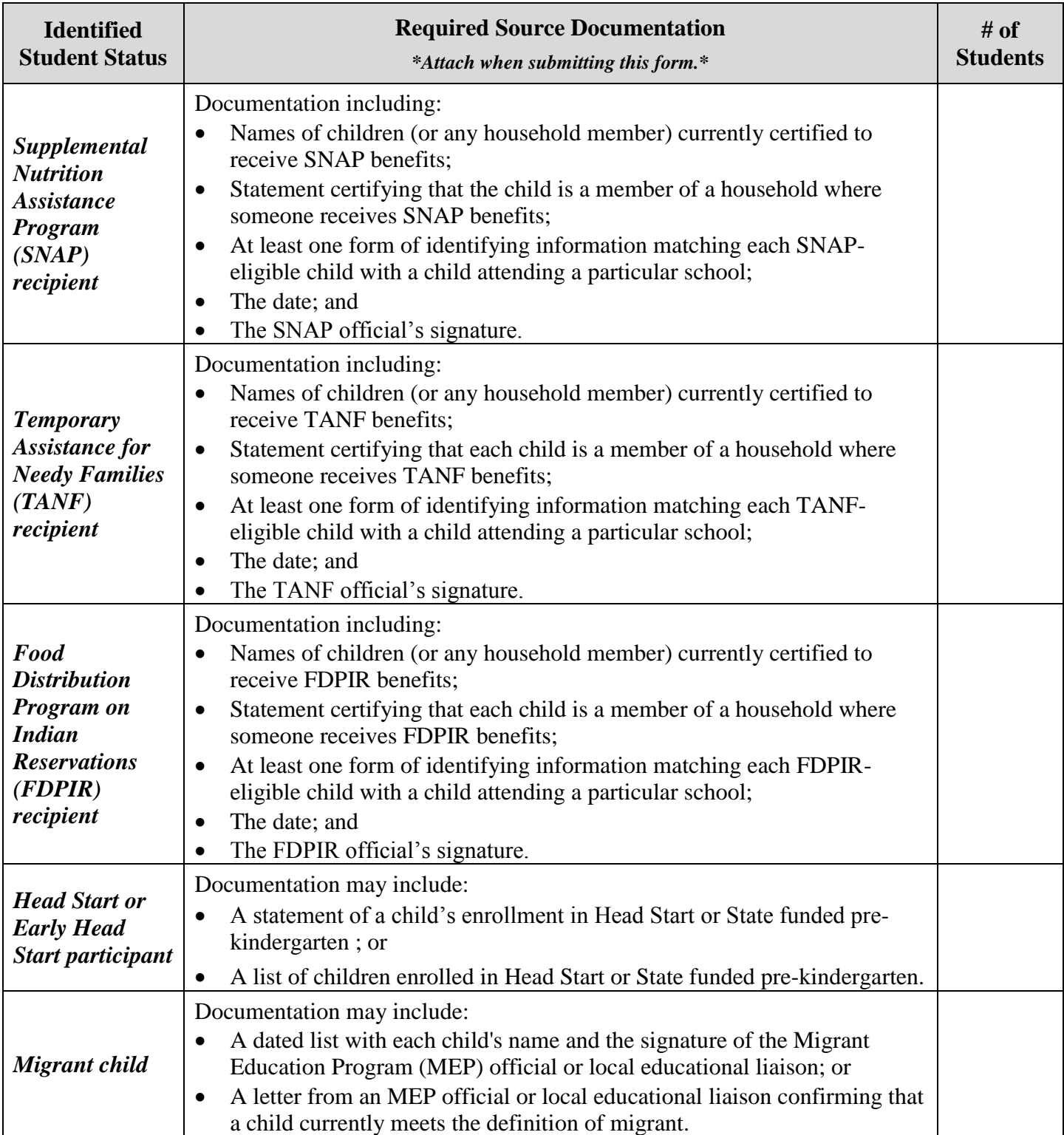

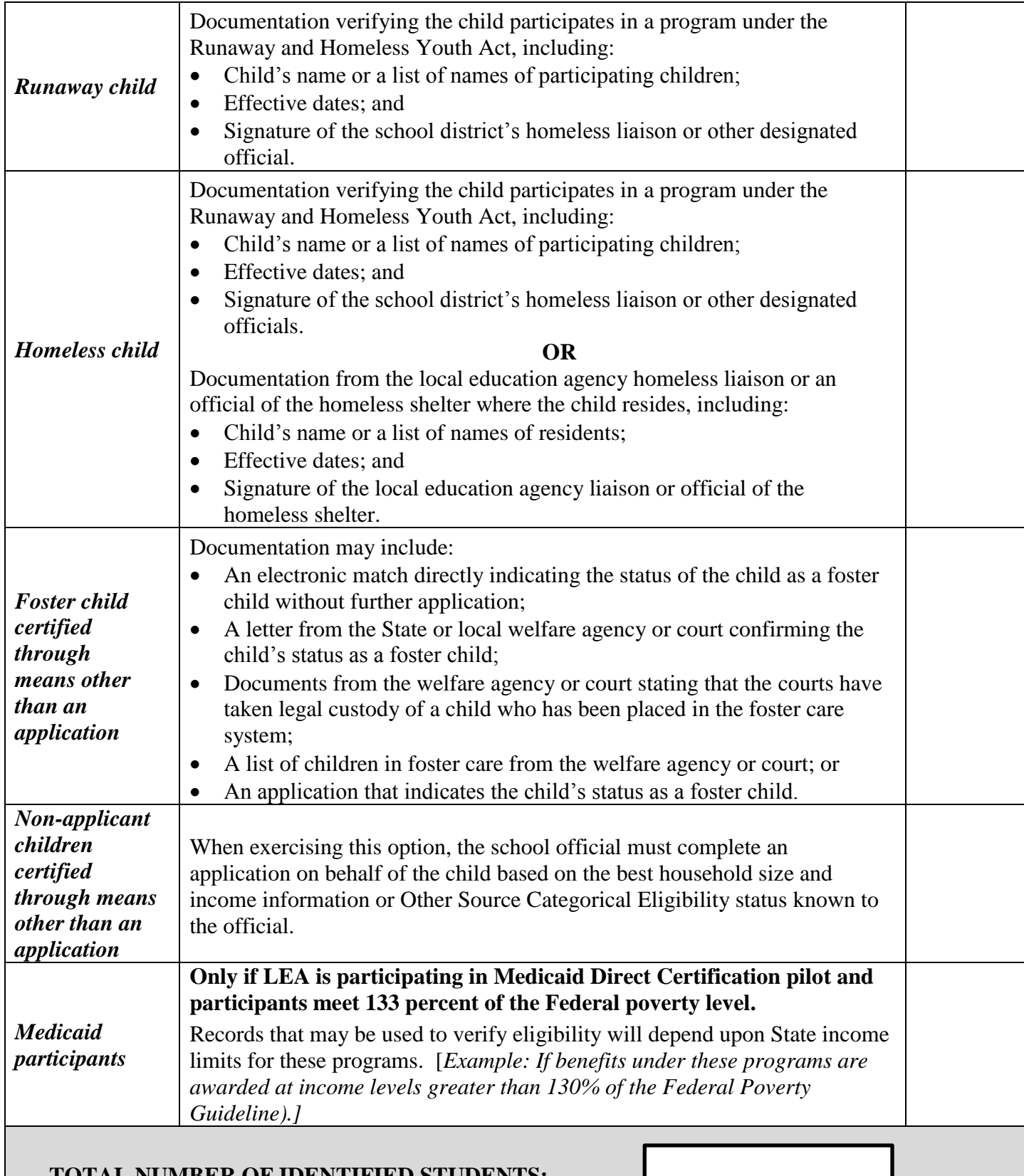

### **TOTAL NUMBER OF IDENTIFIED STUDENTS:**

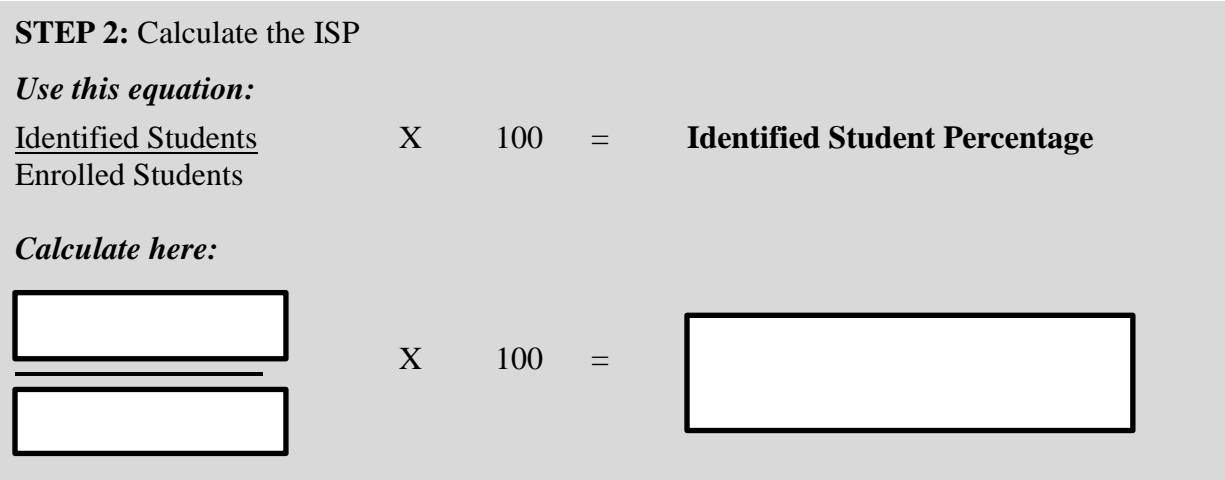

**STEP 3:** Calculate the Claiming Percentages

• \*Free\* Claiming Percentage:

#### *Use this equation:*

Identified Student Percentage x 1.6 = **FREE** Claiming Percentage

*Calculate here:*

$$
x \quad 1.6 =
$$

Carry the calculation to two decimal places before rounding. Round the percentages to one decimal place using standard rounding; numbers five and above round up to the next higher number, numbers four and below round down (e.g., 86.15% = 86.2%, 86.13% = 86.1%). The percentage rounded to one decimal place is the percentage of meals that will be reimbursed at the Federal "free" rate. The remaining percentage of meals, equaling up to 100 percent, is reimbursed at the Federal "paid" rate. Additional information on rounding is available at: [http://www.fns.usda.gov/sites/default/files/cn/SP45-2015os.pdf.](http://www.fns.usda.gov/sites/default/files/cn/SP45-2015os.pdf)

• \*Paid\* Claiming Percentage:

#### *Use this equation:*

100 percent – Free Claiming Percentage = **PAID** Claiming Percentage

#### *Calculate here:*

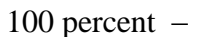

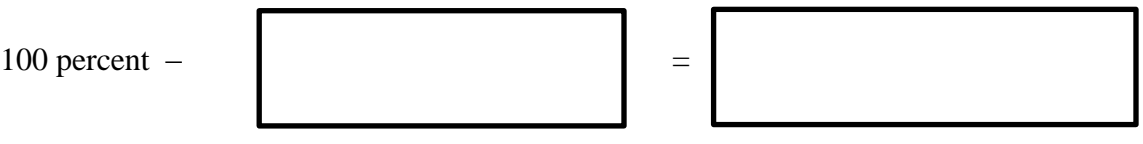

#### **STEP 4: Submit the Data**

When finished, submit the data to the appropriate State agency. State agency contact information may be found at: [http://www.fns.usda.gov/school-meals/school-meals-contacts.](http://www.fns.usda.gov/school-meals/school-meals-contacts)